## **CSS - Einführung**

## **CSS in HTML**

## **CSS - erste Befehle**

From: <https://bollehrer.ch/> - **BolLehrer**

Permanent link: **<https://bollehrer.ch/css-einfuehrung?rev=1551108769>**

Last update: **2019/02/25 16:32**

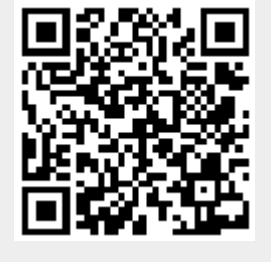